# **Beagleboard**

## Ingredients (essential or strongly recommended)

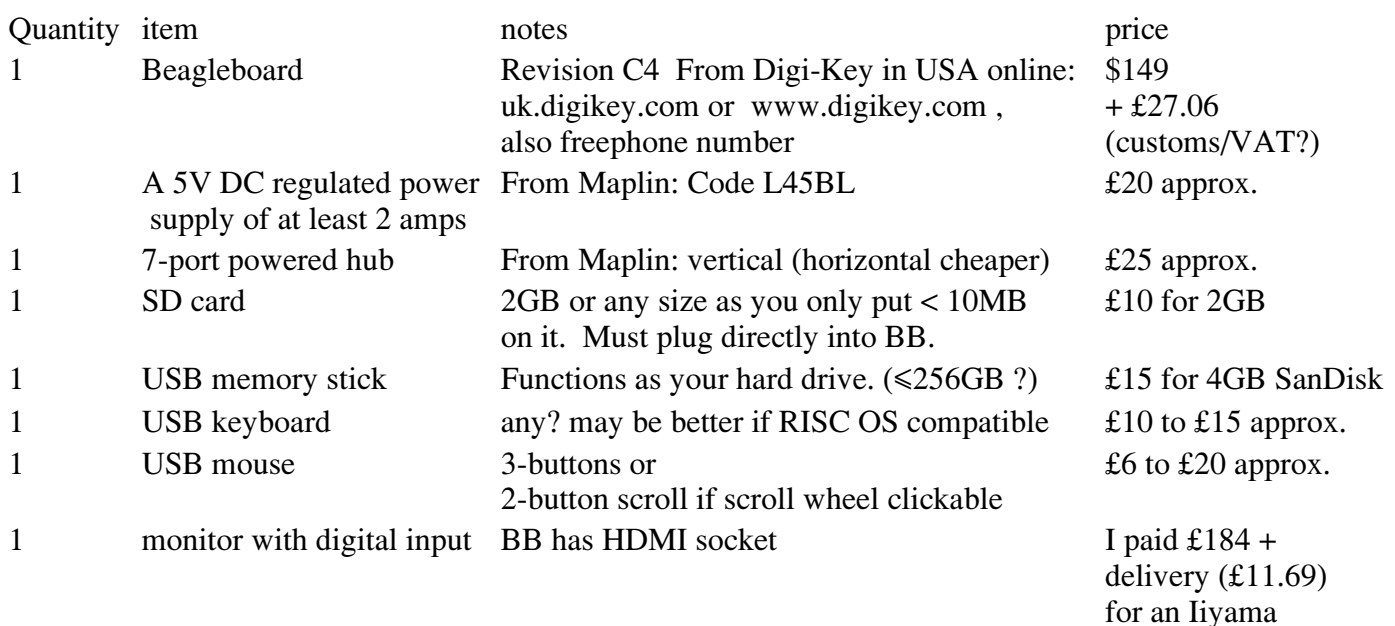

## Other ingredients (optional)

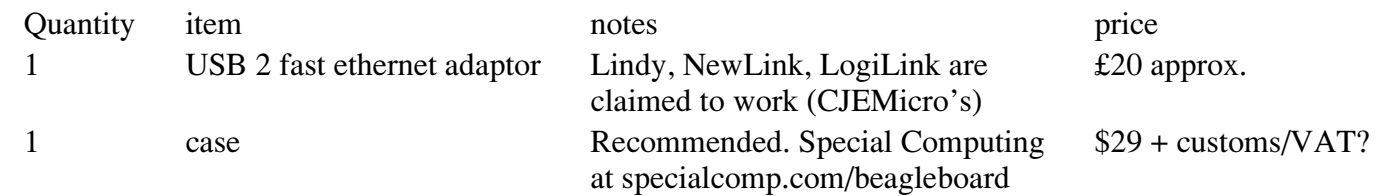

#### **Notes**

Power supply

The plug needs to be the one with Inner Diameter =  $2.1$ mm, Outer Diameter =  $5.5$ mm (length =  $9.5$ mm). *The power supply should be connected to the BB after the monitor is powered up.*

## USB memory stick

This needs to be ADFS formatted. Use SCSIform and accept all the default choices, but make it bootable. When given options A, B, C and D at the end, choose A i.e. no further changes. Then stick it in the hub.

## SD card

You have to save the boot script on here plus the Beagleboard RISC OS 5 ROM (free from ROOL website). Make sure you give them the right filenames before copying to the card. Then stick it in the BB.

## Monitor

Monitor must have either an HDMI socket or DVI-D socket. then need corresponding cable. *The power supply should be connected to the BB after the monitor is powered up.*